#### **МИНОБРНАУКИ РОССИИ**

Федеральное государственное бюджетное образовательное учреждение высшего образования **«Ухтинский государственный технический университет»**

СК УГТУ 60/05 - 2016

Индустриальный институт (среднего профессионального образования) Рабочая программа профессионального модуля

# **УТВЕРЖДАЮ**

Проректор по учебной работе

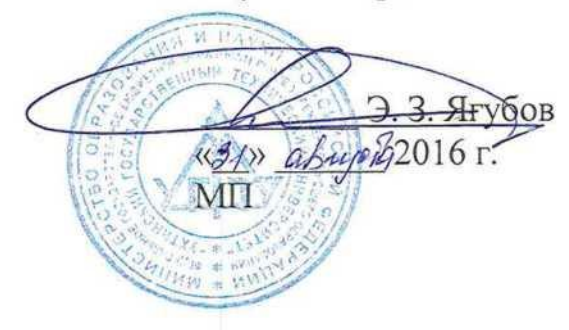

# РАБОЧАЯ ПРОГРАММА

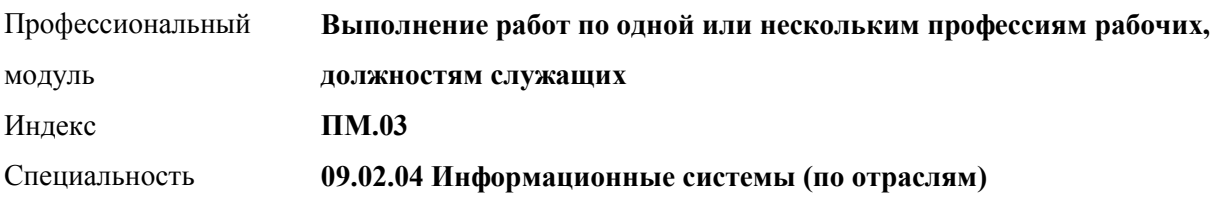

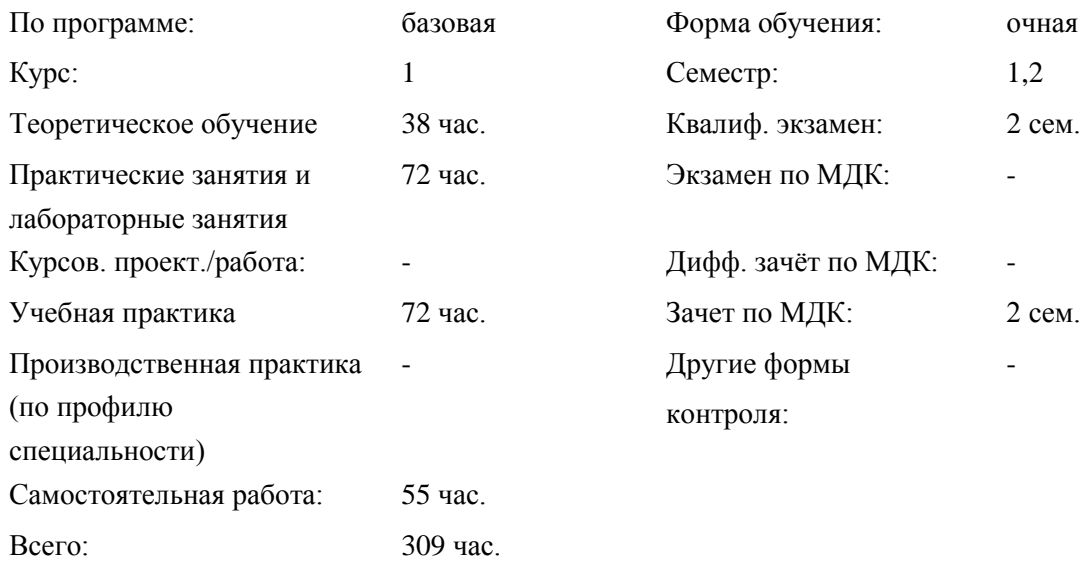

# СОДЕРЖАНИЕ

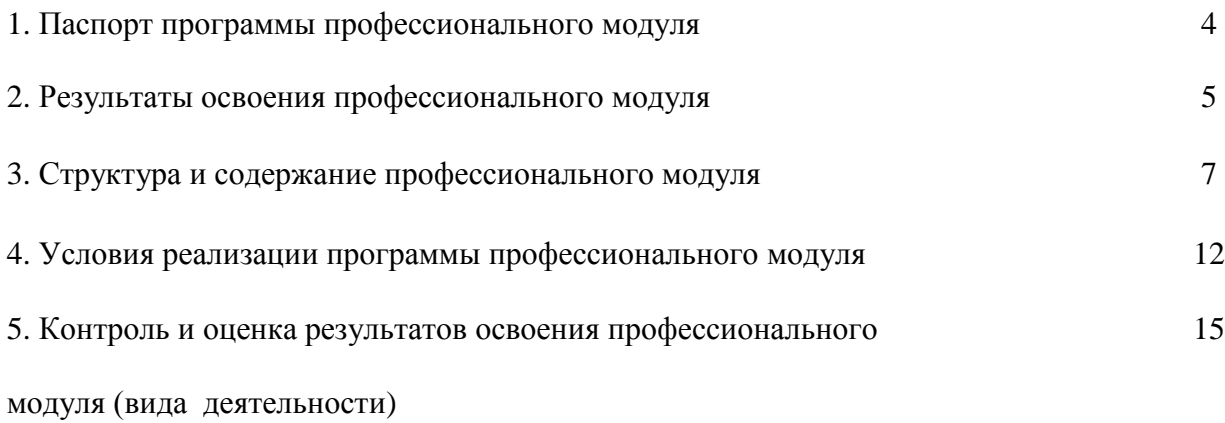

# **1. ПАСПОРТ ПРОГРАММЫ ПРОФЕССИОНАЛЬНОГО МОДУЛЯ**

# **ПМ.03 Выполнение работ по одной или нескольким профессиям рабочих, должностям служащих «Оператор электронно-вычислительных и вычислительных машин»**

# **1.1. Область применения программы**

Рабочая программа профессионального модуля (далее программа) – является частью программы подготовки специалистов среднего звена в соответствии с ФГОС по специальности СПО 09.02.04 Информационные системы (по отраслям) в части освоения вида профессиональной деятельности (ВД):

Выполнение работ по одной или нескольким профессиям рабочих, должностям служащих "Оператор электронно-вычислительных и вычислительных машин" и соответствующих профессиональных компетенций (ПК):

- ПК 1. Вести процесс обработки информации
- ПК 2. Выполнять ввод-вывод информации с носителей данных, каналов связи
- ПК 3. Оформлять текстовые документы
- ПК 4. Выполнять вычисления с помощью электронных таблиц
- ПК 5. Представлять информацию в наглядном виде
- ПК 6. Создавать, модифицировать, использовать базу данных в Microsoft Access
- ПК 7. Иметь навыки работы со специальным прикладным программным обеспечением
- ПК 8. Использовать мультимедийные технологии для представления информации
- ПК 9. Владеть правовыми аспектами информационной деятельности, средствами защиты информации
- ПК 10. Соблюдать санитарно-гигиенические требования, нормы и правила по охране труда

Программа профессионального модуля может быть использована в дополнительном профессиональном образовании и профессиональной подготовке работников в областях, связанных с разработкой и эксплуатацией информационных системам, при наличии среднего (полного) образования. Опыт работы не требуется.

## **1.2. Цели и задачи модуля – требования к результатам освоения модуля**

С целью овладения указанным видом профессиональной деятельности и соответствующими профессиональными компетенциями обучающийся в ходе освоения профессионального модуля должен:

#### **иметь практический опыт:**

- инсталляции, настройки и сопровождения программного обеспечения;
- выполнения регламентов по обновлению и техническому сопровождению программного обеспечения;
- использования текстового редактора для создания, редактирования, форматирования текстовых документов;
- формирования отчетной документации по результатам работ;
- создания презентаций;
- использования стандартов при оформлении документации;
- использования табличного процессора для проведения расчетов и представления результатов в наглядном виде;
- использования СУБД для создания баз данных;
- использование пакетов прикладных программ для выполнения вычислений и оформления результатов;
- соблюдать требования безопасности труда и пожарной безопасности.

выполнения ввода-вывода информации с носителей данных, каналов связи;

### **уметь:**

- устанавливать программное обеспечение;
- выполнять регламенты по обновлению и техническому сопровождению программного обеспечения;
- создавать, редактировать, форматировать текстовые документы;
- формировать отчетную документацию по результатам работ;
- использовать стандарты при оформлении документации;
- использовать табличный процессор для проведения расчетов и представления результатов в наглядном виде;
- разрабатывать презентации;
- создавать базу данных в среде Microsoft Access;
- выполнять вычисления и оформлять результаты вычислений с использованием пакета прикладных программ MathCAD

#### **знать:**

- основные принципы работы с объектами в операционной системе Windows;
- технологии обработки текстовой, числовой, статистической, графической и гипертекстовой информации;
- технологию обработки и представления мультимедийной информации;
- правила обмена данными между электронными документами.

#### **1.3. Количество часов на освоение программы профессионального модуля:**

всего – 309 часов, в том числе:

максимальной учебной нагрузки обучающегося – 165 часов, включая:

## **для очной формы обучения:**

обязательной аудиторной учебной нагрузки обучающегося –110 часов; самостоятельной работы обучающегося – 55 часов; учебной практики- 144 часа.

## **2. РЕЗУЛЬТАТЫ ОСВОЕНИЯ ПРОФЕССИОНАЛЬНОГО МОДУЛЯ**

# **ПМ 03 Выполнение работ по одной или нескольким профессиям рабочих, должностям служащих «Оператор электронно-вычислительных и вычислительных машин»**

Результатом освоения программы профессионального модуля является овладение обучающимися ВД: Оператор электронно-вычислительных и вычислительных машин, в том числе профессиональными (ПК) и общими (ОК) компетенциями:

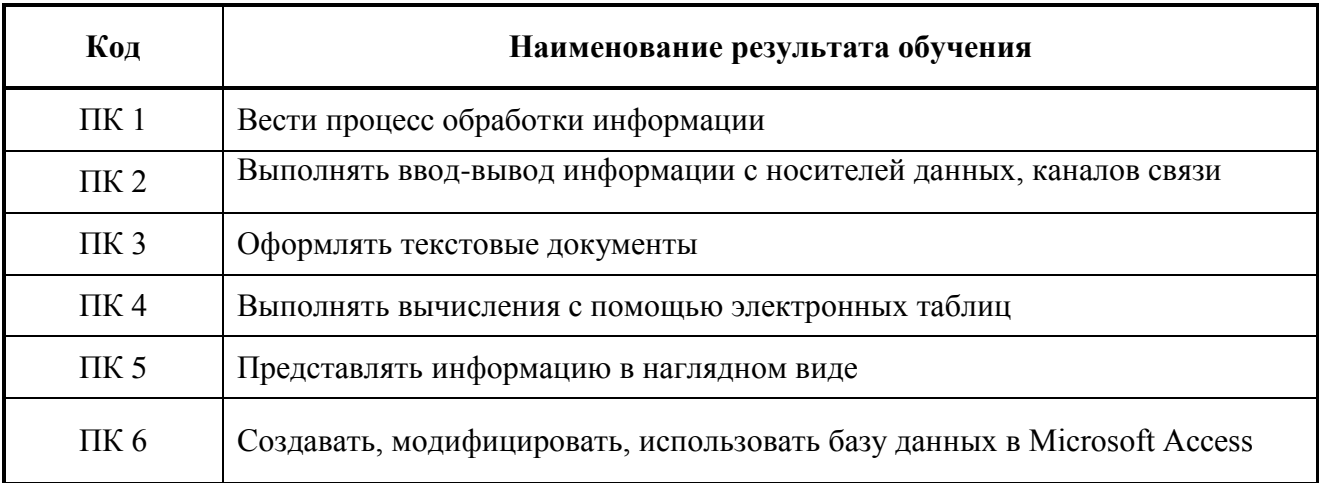

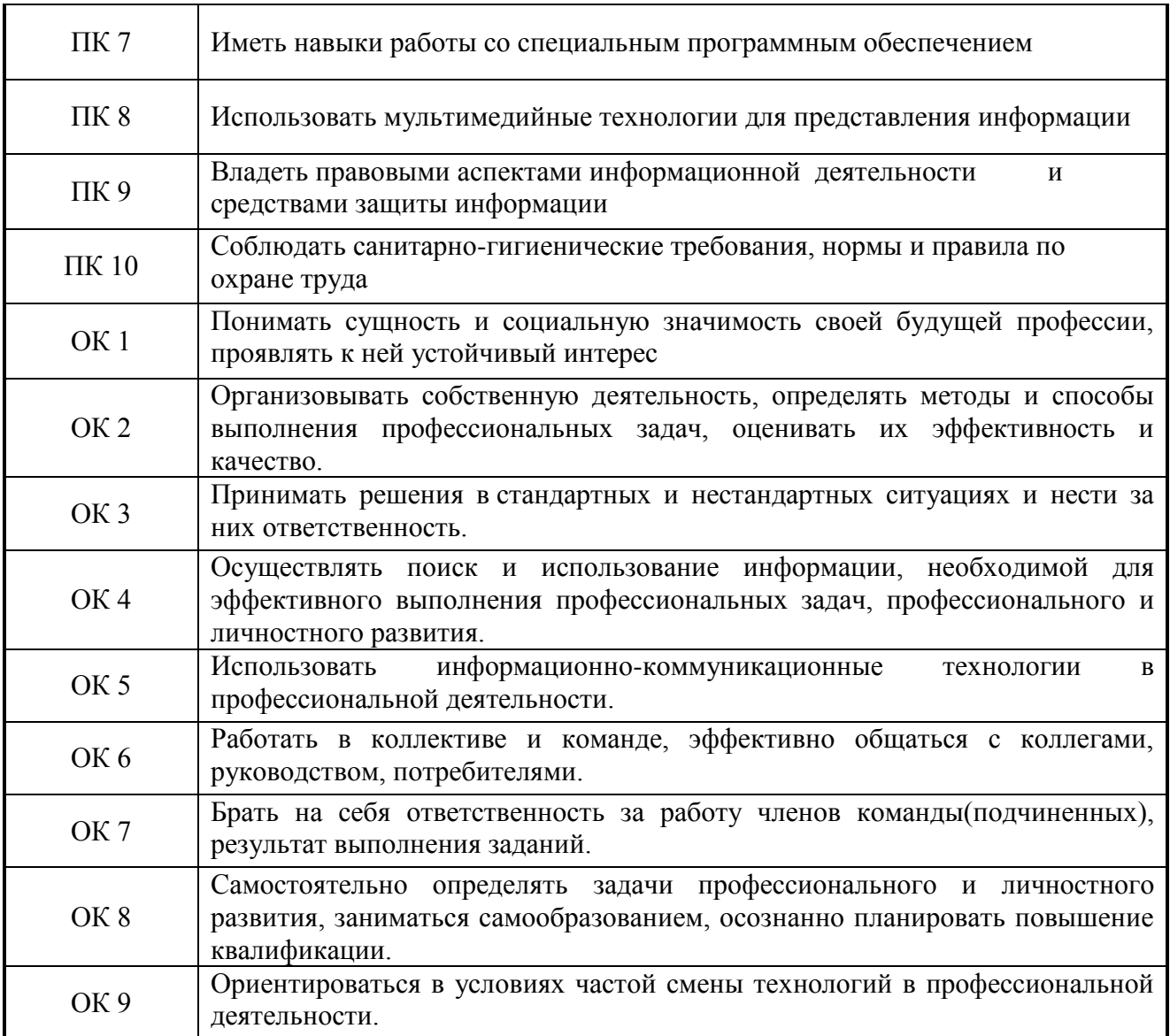

# **3. СТРУКТУРА И СОДЕРЖАНИЕ ПРОФЕССИОНАЛЬНОГО МОДУЛЯ**

# **ПМ.03 Выполнение работ по одной или нескольким профессиям рабочих, должностям служащих «Оператор электронно-вычислительных и вычислительных машин»**

# **3.1 Тематический план профессионального модуля (для очной формы обучения)**

 $\overline{\phantom{a}}$ 

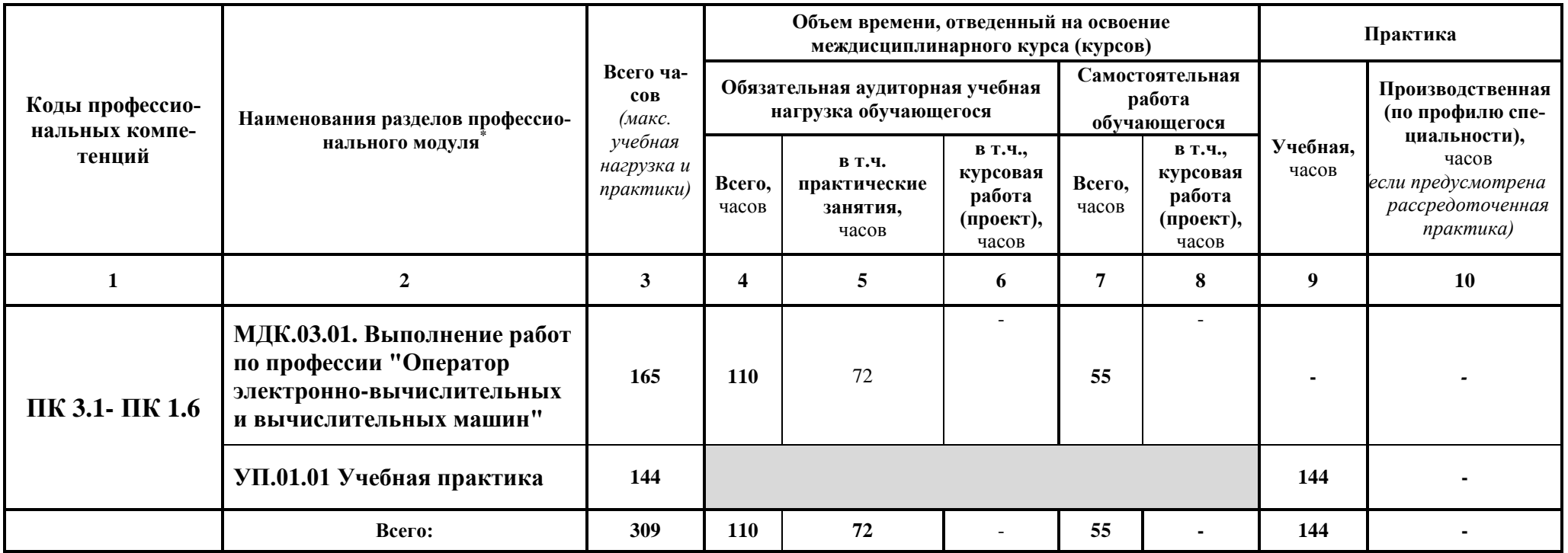

<sup>\*</sup> Раздел профессионального модуля – часть программы профессионального модуля, которая характеризуется логической завершенностью и направлена на освоение одной или нескольких профессиональных компетенций. Раздел профессионального модуля может состоять из междисциплинарного курса или его части и соответствующих частей учебной и производственной практик. Наименование раздела профессионального модуля должно начинаться с отглагольного существительного и отражать совокупность осваиваемых компетенций, умений и знаний.

# **3.2 Содержание обучения по профессиональному модулю**

# **ПМ.03 Выполнение работ по одной или нескольким профессиям рабочих, должностям служащих**

# **«Оператор электронно-вычислительных и вычислительных машин»**

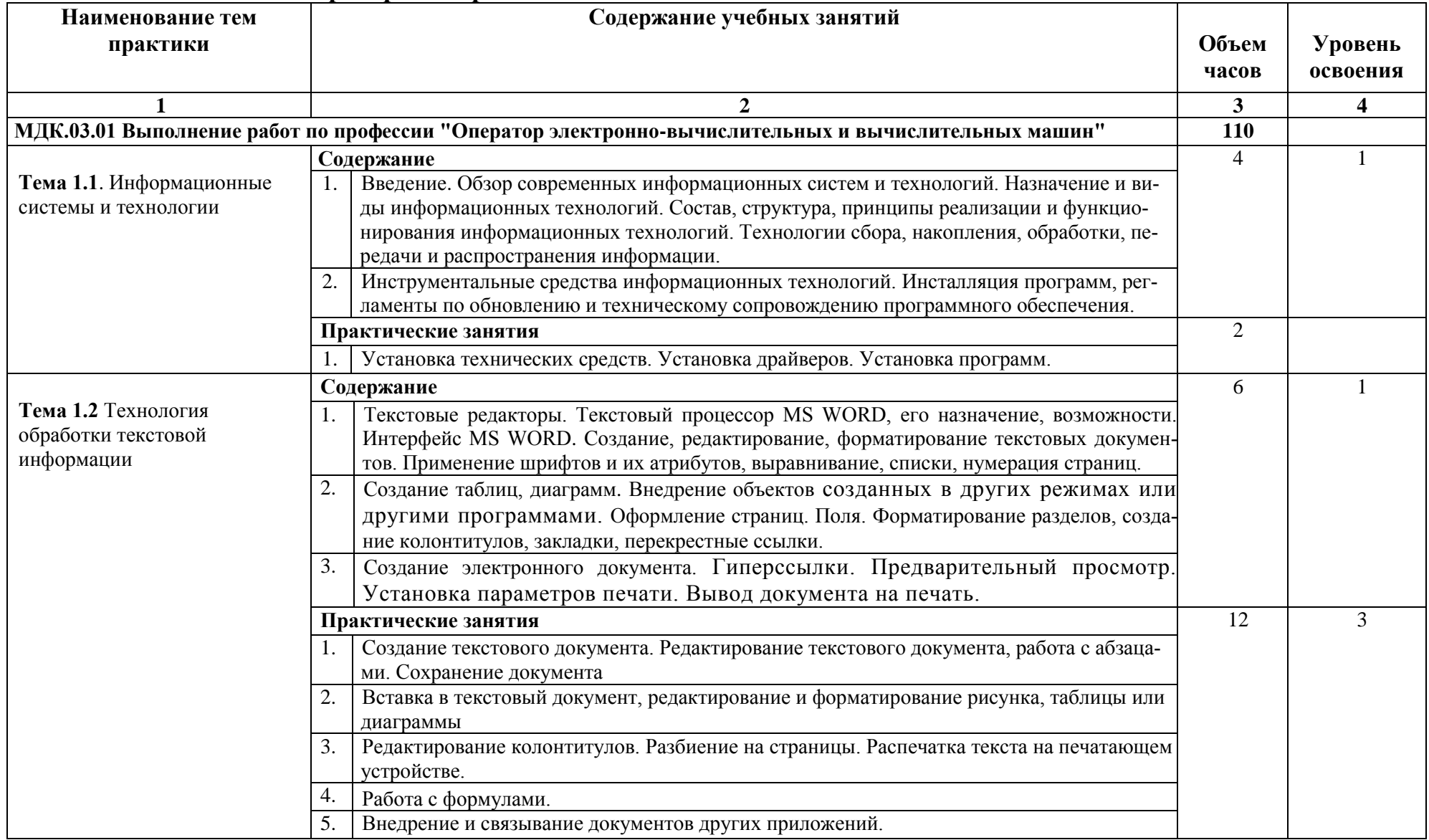

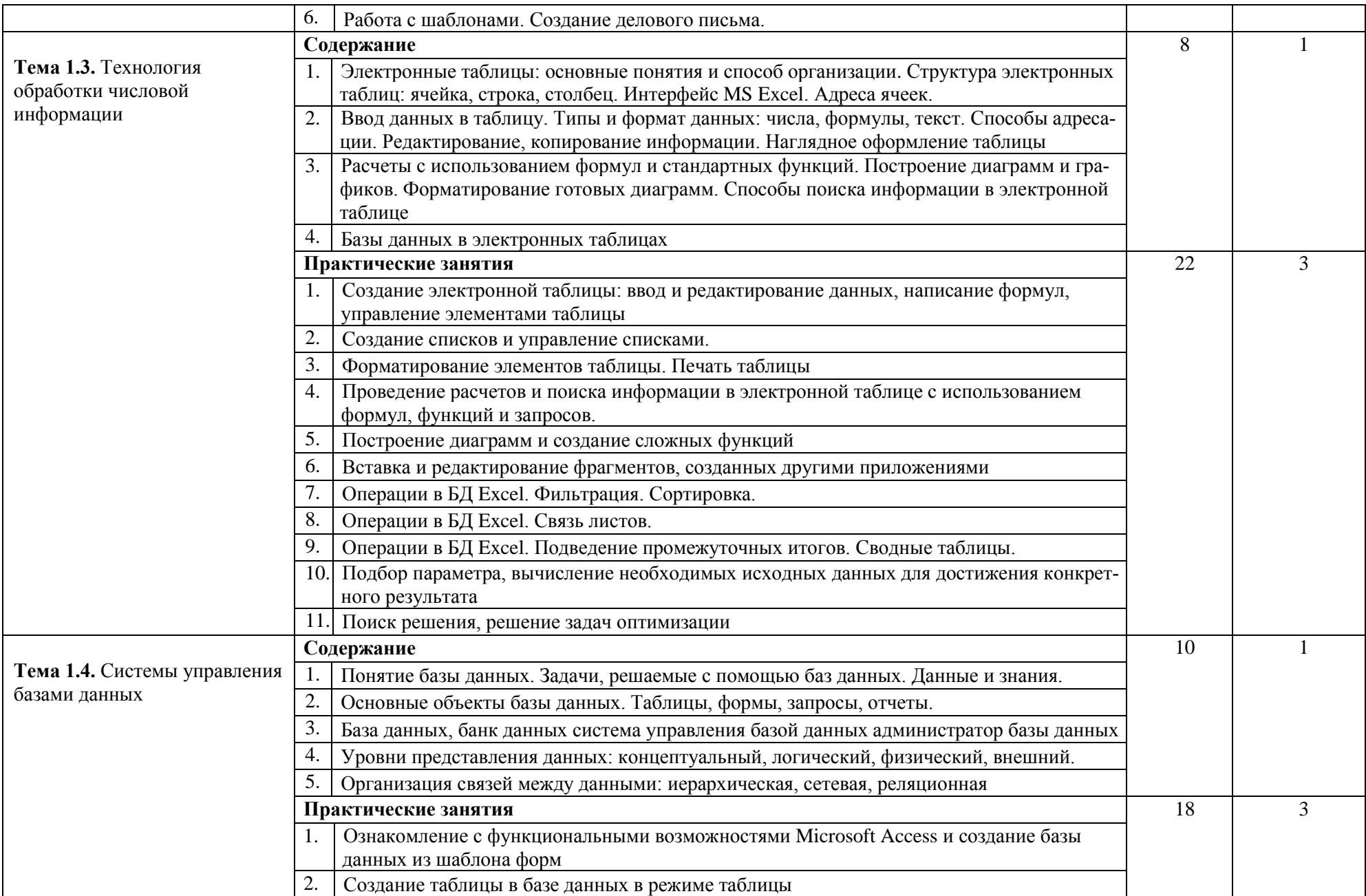

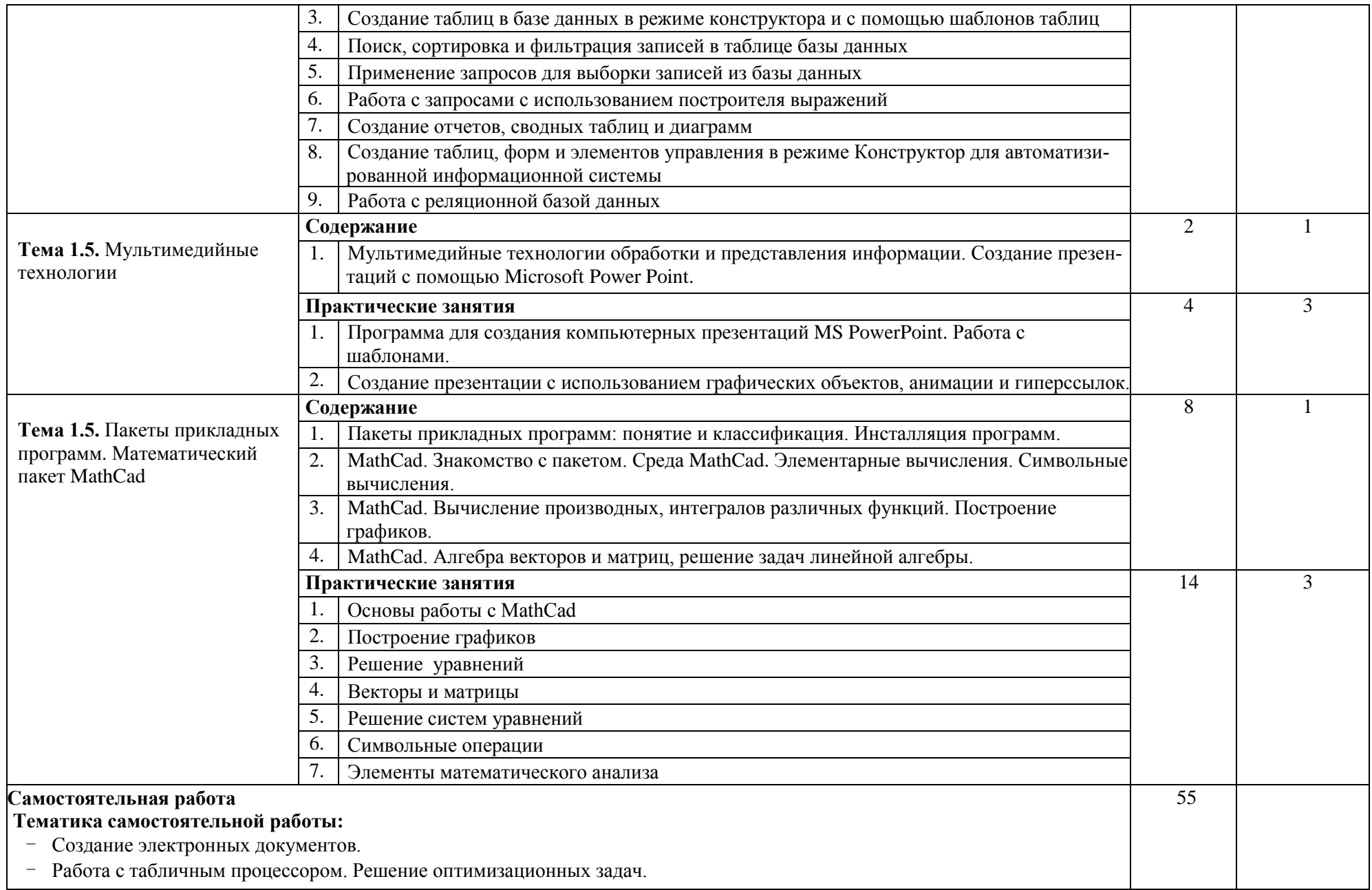

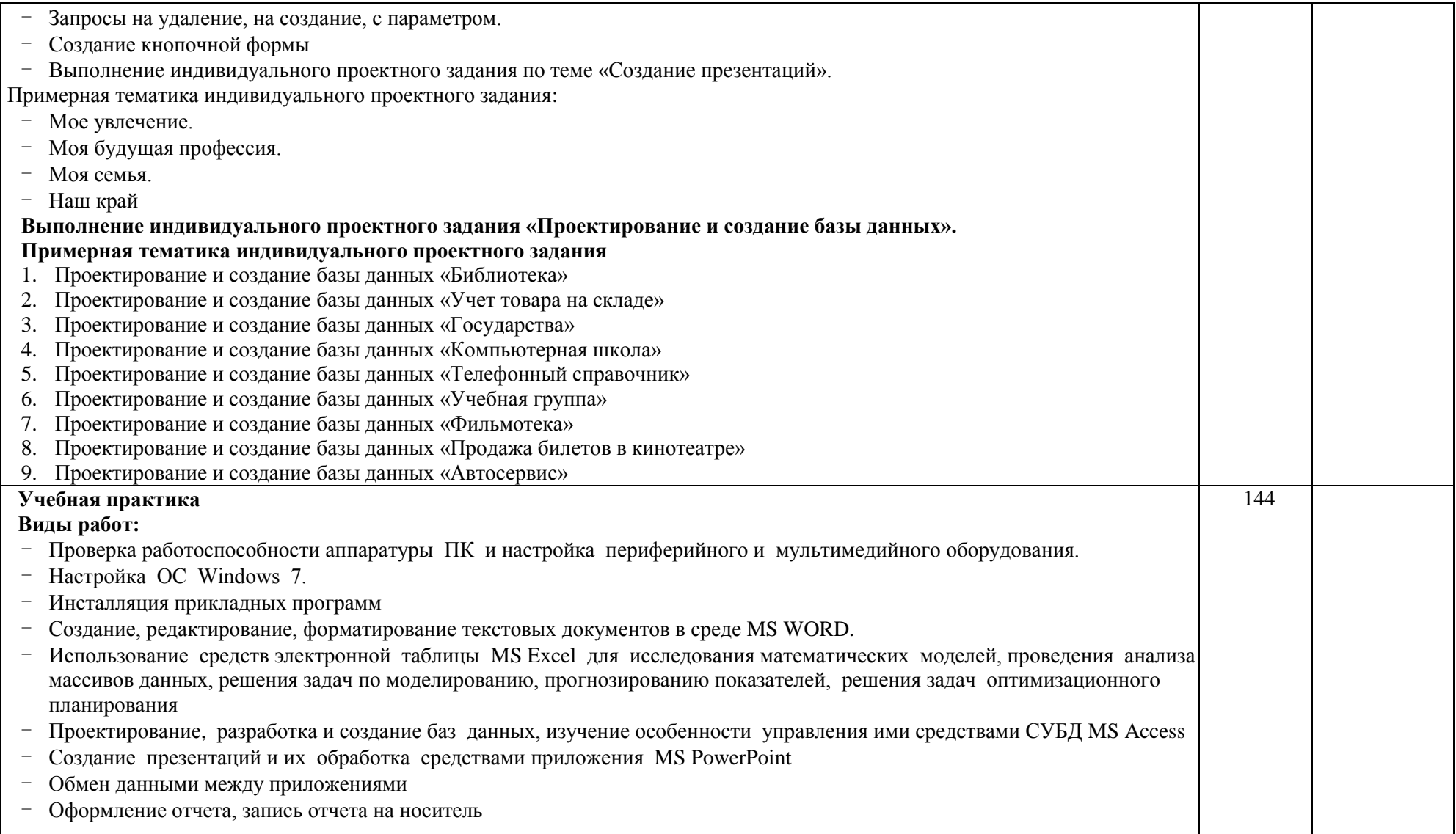

# **4. УСЛОВИЯ РЕАЛИЗАЦИИ ПРОГРАММЫ ПРОФЕССИОНАЛЬНОГО МОДУЛЯ ПМ.03 Выполнение работ по одной или нескольким профессиям рабочих, должностям служащих «Оператор электронно-вычислительных и вычислительных машин»**

# **4.1. Требования к минимальному материально-техническому обеспечению**

Реализация программы модуля предполагает наличие учебных кабинета лаборатории «Информационных технологий».

Оборудование учебного кабинета и рабочих мест кабинета:

- автоматизированное рабочее место преподавателя, включающее: компьютер с подключением к Интернету, принтеры, мультимедийный проектор, программное обеспечение общего и профессионального назначения, комплект учебно-справочной документации;
- автоматизированные рабочие места учащихся, включающие: мультимедийный компьютер с подключением к Интернету, программное обеспечение общего и профессионального назначения;
- комплект учебно-методической документации.

Технические средства обучения: аудиовизуальные, компьютерные и телекоммуникационные и т.п.

Оборудование и технологическое оснащение рабочих мест:

- компьютеры
- мультимедийный проектор
- принтер

Реализация программы модуля предполагает обязательные учебную практику.

## **1.2. Информационное обеспечение обучения**

Перечень рекомендуемых учебных изданий, Интернет-ресурсов, дополнительной литературы

## **Основная литература**

1. Богатюк В.А. Оператор ЭВМ: учеб. пособие для нач. проф. образования – М.: Издательский центр «Академия», 2012.

2. Михеева Е.В. «Информационные технологии в профессиональной деятельности экономиста и бухгалтера». Учеб. пособие для студентов учреждений сред. проф. образования – 7-е изд., переработанное и доп. – М.: Издательский центр «Академия», 2012.

3. Михеева Е.В. «Практикум по информационным технологиям в профессиональной деятельности экономиста и бухгалтера». Учеб. пособие для студентов учреждений сред. проф. образования – 6-е изд., перераб. и доп. – М.: Издательский центр «Академия», 2012.

4. Струмпэ Н.В. Оператор ЭВМ. Практические работы: учеб. пособие для нач. проф. образования. – М.: Издательский центр «Академия», 2013.

5.Трофимов В.В., Ильина О.П., Кияев В.И., Трофимов Е.В. Информационные технологии. – М.: Высшее образование, 2014.

6.Сергеева И.Г. Информатика, учебное пособие для СПО – М.: ФОРУМ: ИНФРА-М, 2014.

## **Дополнительная литература**

1.Алексеев Е.Р., Чеснокова О.В. Mathcad 12. М., NT Press, 2005.

2.Безручко В.Т. Информатика. Курс лекций. - М.: ИД «ФОРУМ»: ИНФРА-М, 2006

3.Безручко В.Т. Компьютерный практикум по курсу «Информатика»-М.: ИД «ФО-РУМ»: ИНФРА-М, 2006

4.Киселев С.В. Современные офисные технологии: учебное пособие для 10-11 кл. – 4-е изд., стер. – М.: Издательский центр «Академия», 2007.

5.Киселев С.В. Оператор ЭВМ: учебник для нач. проф. образования – М.: Издательский центр «Академия», 2007.

6.Корнеев И.К., Информационные технологии: М., ТК Велби, Изд-во Проспект, 2007.

7.Попов В.Б. Основы информационных и телекоммуникационных технологий. М., «Финансы и статистика», 2005.

8.Свиридова М.Ю. Операционная система Windows XP: учеб. Пособие для нач. проф. Образования. – М.: Издательский центр «Академия», 2006.

9.Стрелкова Л.М. Flash MX. М., «Интеллект-центр», 2004.

10. Уваров В.М. Практикум по основам информатики и вычислительной техники: Учеб. Пособие для нач. проф. образования. – М.: Издательский центр «Академия», 2005.

#### **Интернет-ресурсы**

1. Федеральный центр информационно образовательных ресурсов [Электронный ресурс] : каталог электронных образовательных ресурсов / под патронажем Министерства образования РФ. – М.: ФГУ ГНИИ ИТТ «Информатика», 2011. – Режим доступа : [http://fcior.edu.ru](http://fcior.edu.ru/)

2. Основы баз данных. Образовательный сайт [Электронный ресурс] - Режим доступа:<http://archae-dev.com/>

3. Базы данных. Образовательный сайт [Электронный ресурс] - Режим доступа: <http://bazydannyh.ru/>

4. Швецов В.И. Базы данных курс лекций / В.И. Швецов [Электронный ресурс]:. – М.: Национальный открытый университет INTUIT.ru, 2009. – Режим доступа: <http://www.intuit.ru/department/database/databases/>

5. Институт дистанционного обучения «ИНТУИТ» (действующая лицензия на образовательную деятельность получена в 2016 году) [Электронный ресурс]:. – Режим доступа: http://www.intuit.ru/eprog/intuitdpo/pk/itoffice

6. Ресурсы для обучения[Электронный ресурс]: – Режим доступа: [http://www.edu.ascon.ru/about/.](http://www.edu.ascon.ru/about/)

7. Восстановление RAID [Электронный ресурс]: – Режим доступа: http://datdrc.narod.ru

#### **4.3. Общие требования к организации образовательного процесса**

Изучение ПМ проходит рассредоточено одновременно с освоением основной профессиональной образовательной программы СПО.

Обязательным условием допуска к учебной практике в рамках профессионального модуля является освоение МДК Выполнение работ по профессии "Оператор электронновычислительных и вычислительных машин" для получения первичных профессиональных навыков.

По завершению освоения профессионального модуля ПМ.03 проводится комплексный экзамен.

При подготовке к комплексному экзамену обучающимся оказываются консультации.

## **4.4. Кадровое обеспечение образовательного процесса**

Требования к квалификации педагогических (инженерно-педагогических) кадров, обеспечивающих обучение по междисциплинарному курсу (курсам): реализация программы профессионального модуля должна обеспечиваться педагогическими кадрами, имеющими высшее образование, соответствующее профилю преподаваемого модуля.

Требования к квалификации педагогических кадров, осуществляющих руководство практикой: опыт деятельности в организациях соответствующей профессиональной сферы является обязательным для преподавателей, отвечающих за освоение обучающимся профессионального модуля в рамках производственной практики, эти преподаватели должны проходить стажировку в профильных организациях не реже 1 раза в 3 года.

Инженерно-педагогический состав: высшее образование, соответствующее профилю преподаваемого модуля.

# **5. КОНТРОЛЬ И ОЦЕНКА РЕЗУЛЬТАТОВ ОСВОЕНИЯ ПРОФЕССИО-НАЛЬНОГО МОДУЛЯ (ВИДА ПРОФЕССИОНАЛЬНОЙ ДЕЯТЕЛЬНОСТИ) ПМ.03 Выполнение работ по одной или нескольким профессиям рабочих, должностям служащих «Оператор электронно-вычислительных и вычислительных машин»**

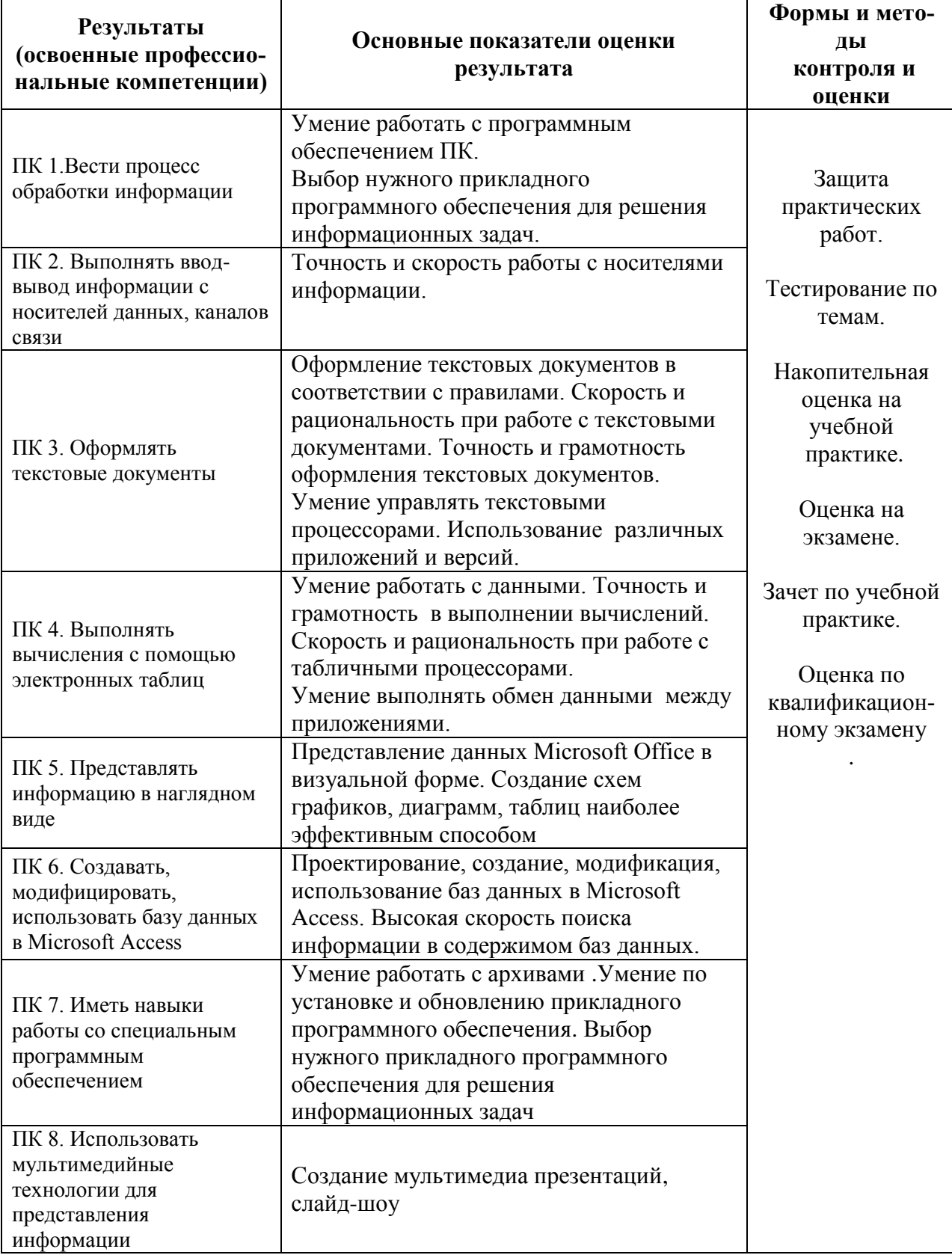

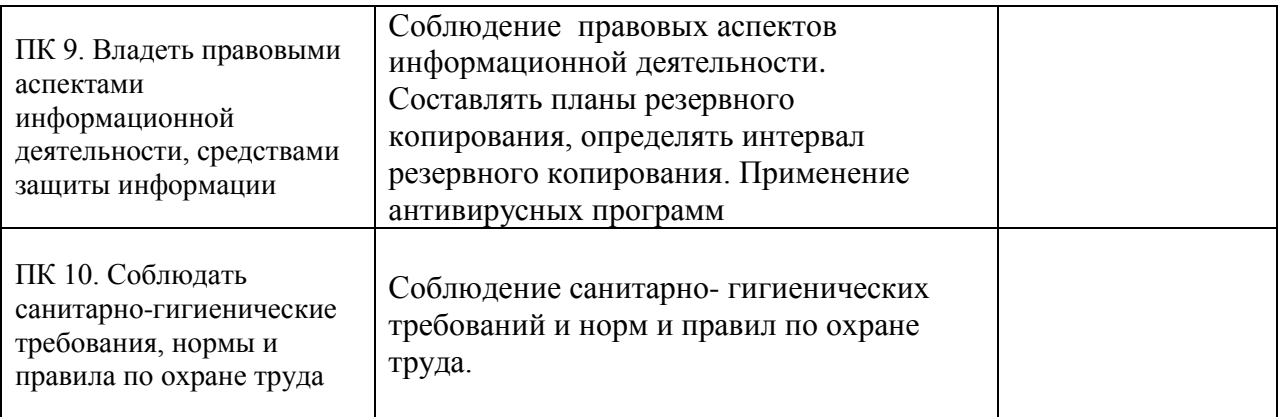

Формы и методы контроля и оценки результатов обучения должны позволять проверять у обучающихся не только сформированность профессиональных компетенций, но и развитие общих компетенций и обеспечивающих их умений.

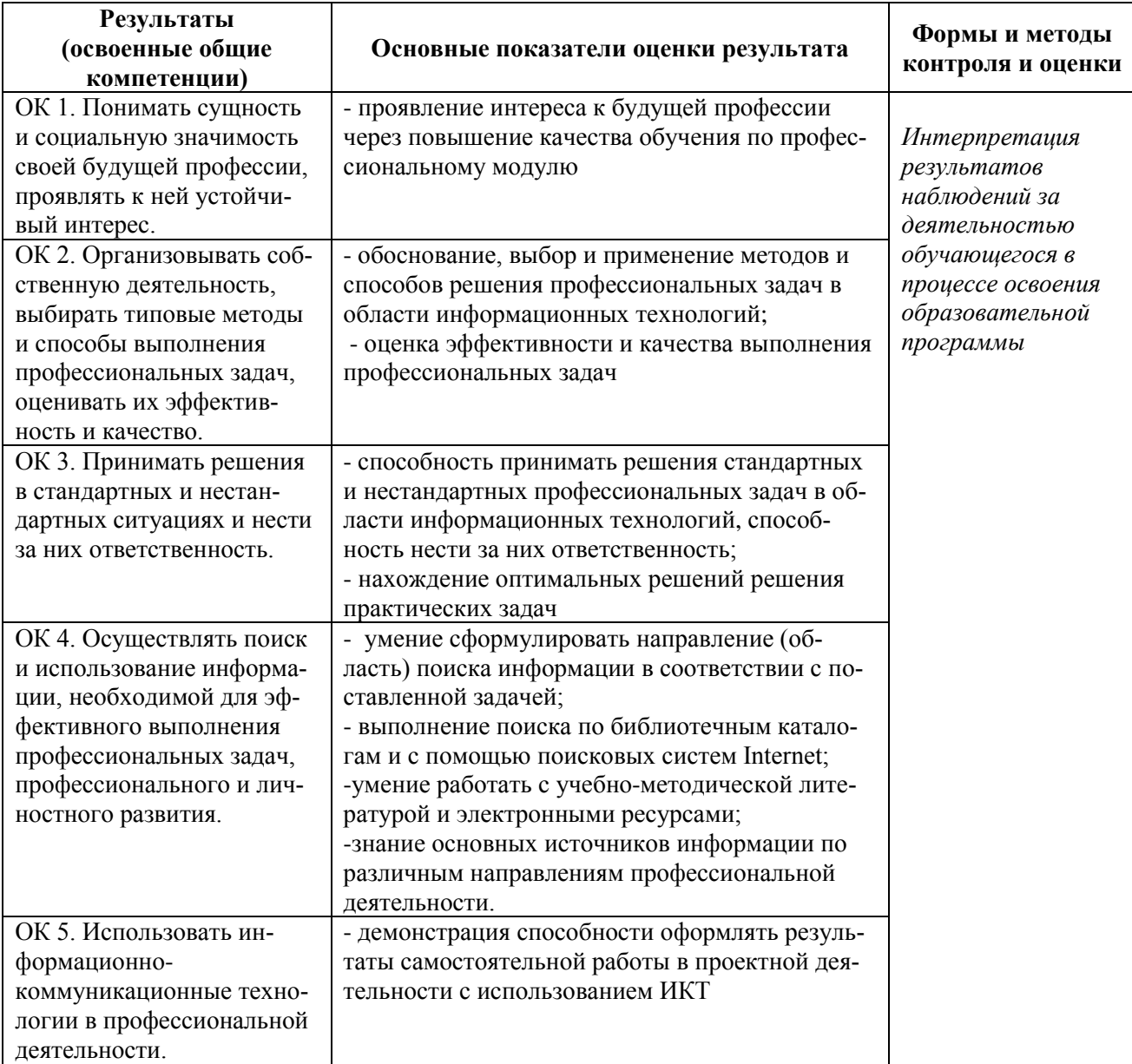

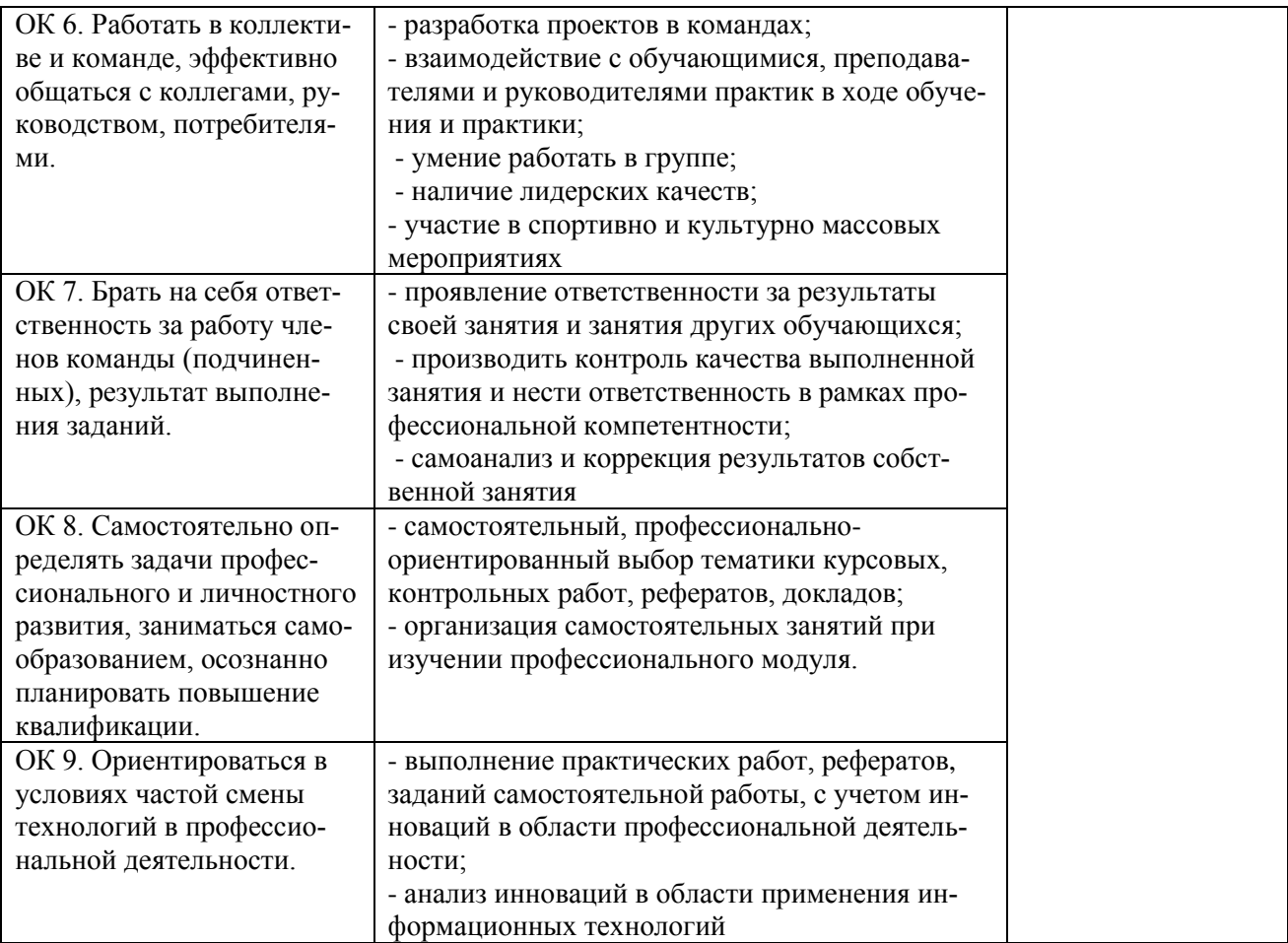